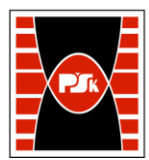

# **3. KARTA PRZEDMIOTU**

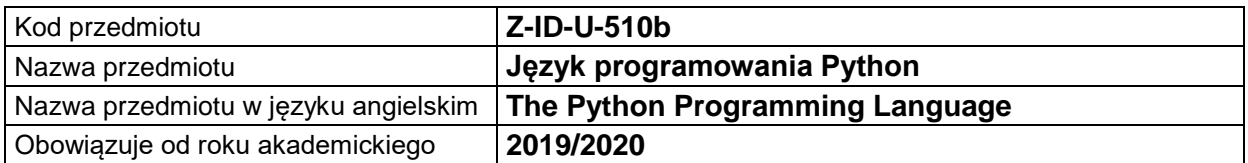

### **USYTUOWANIE MODUŁU W SYSTEMIE STUDIÓW**

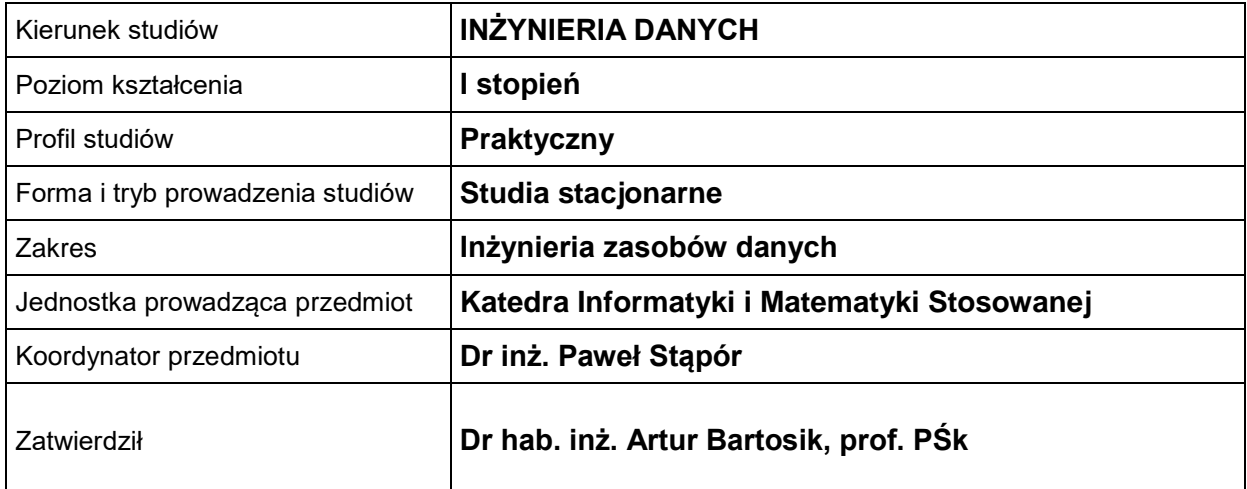

#### **OGÓLNA CHARAKTERYSTYKA PRZEDMIOTU**

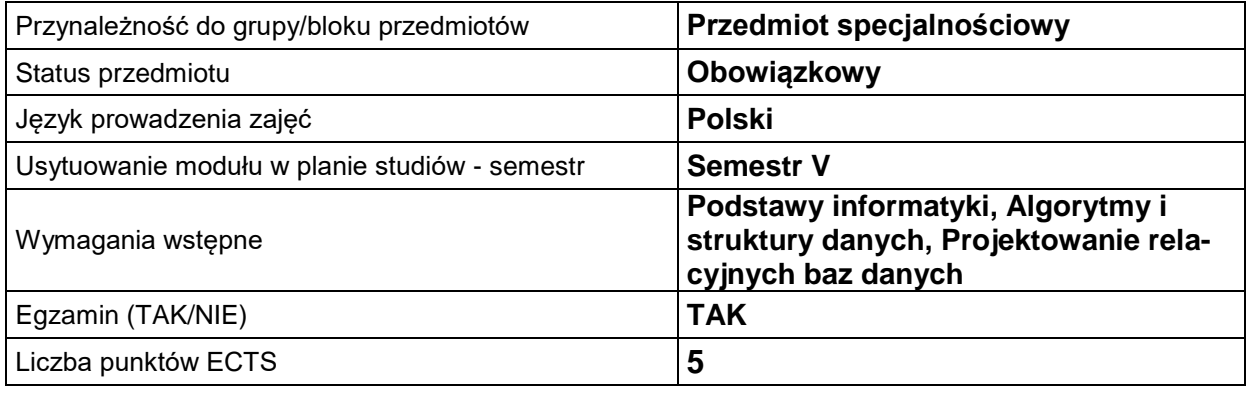

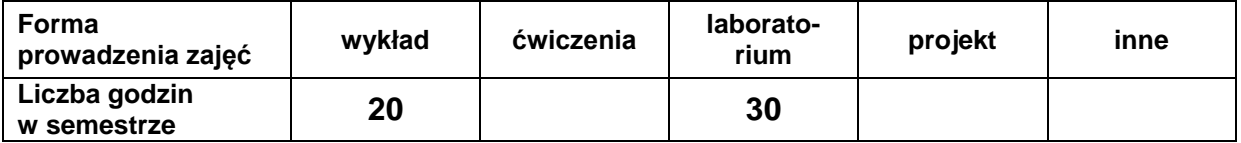

# **EFEKTY UCZENIA SIĘ**

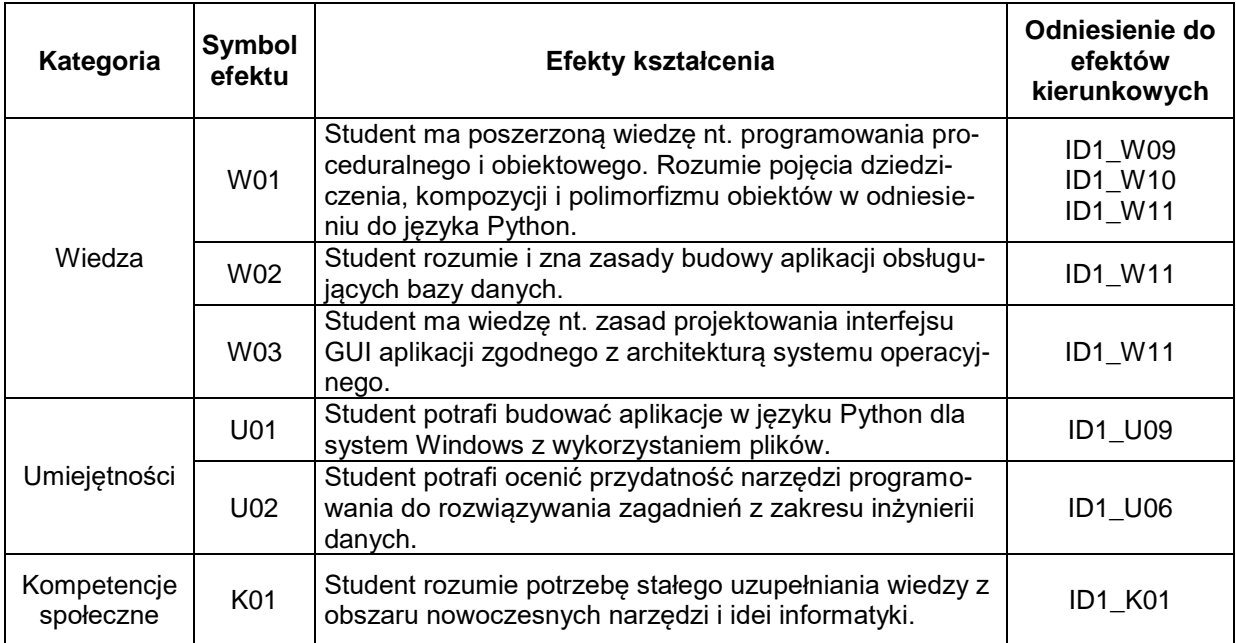

# **TREŚCI PROGRAMOWE**

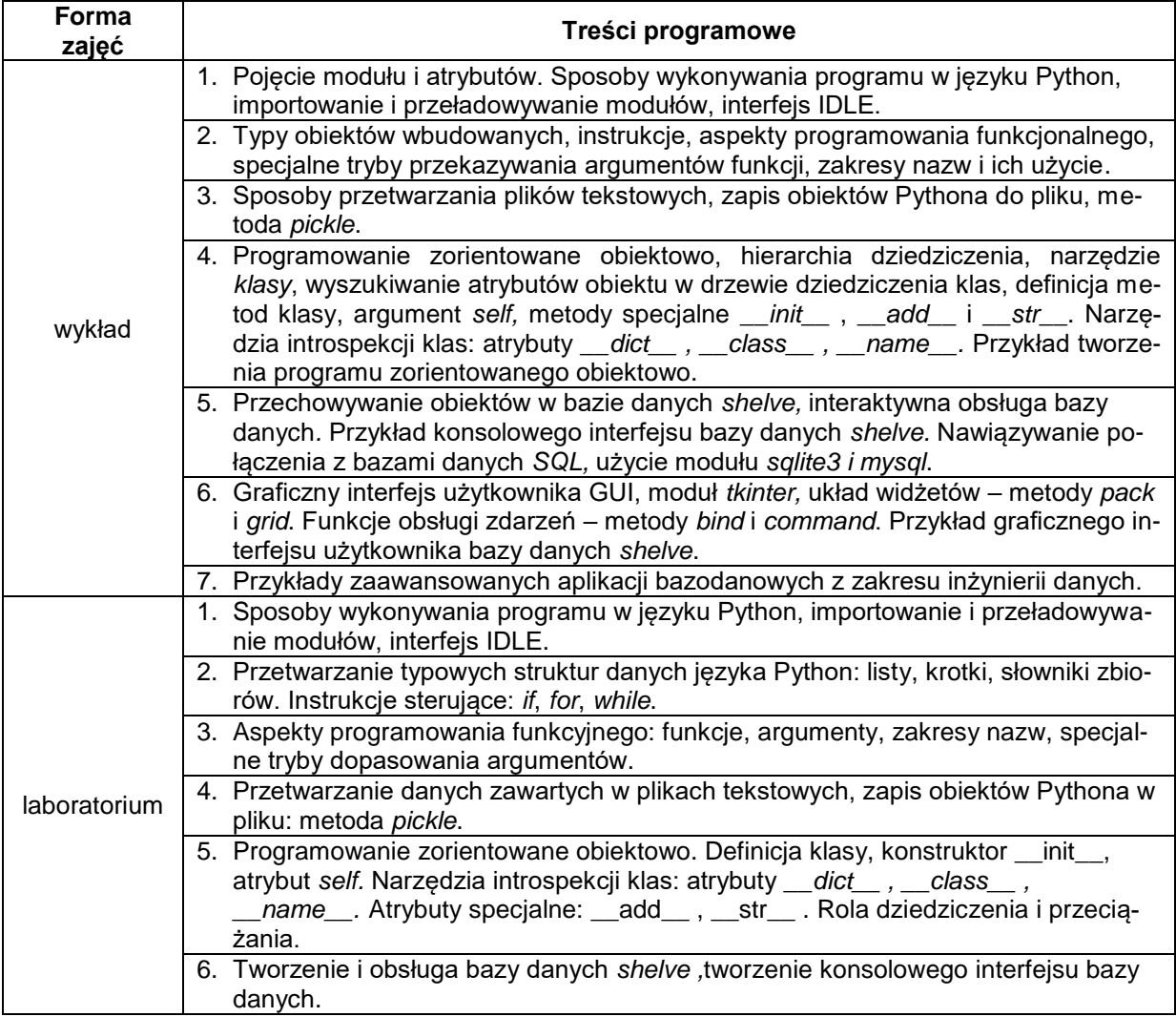

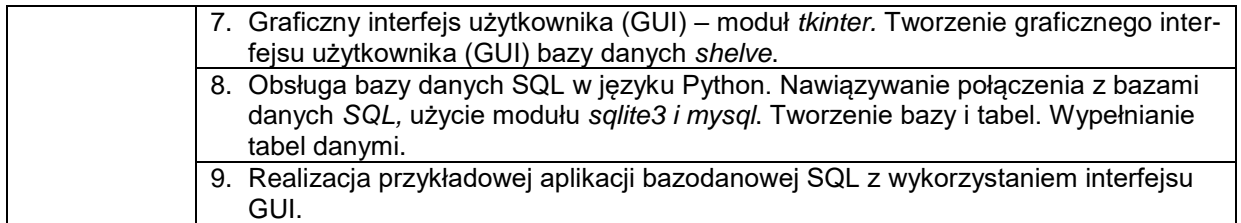

### **METODY WERYFIKACJI EFEKTÓW UCZENIA SIĘ**

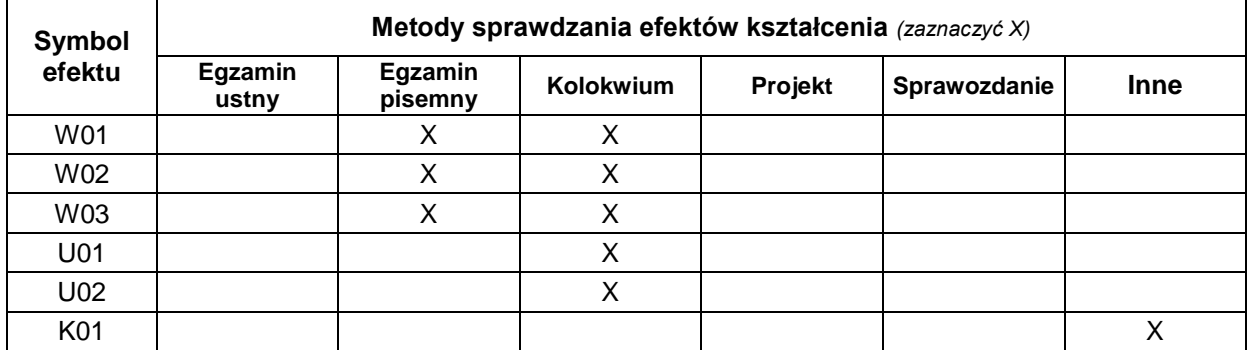

# **FORMA I WARUNKI ZALICZENIA**

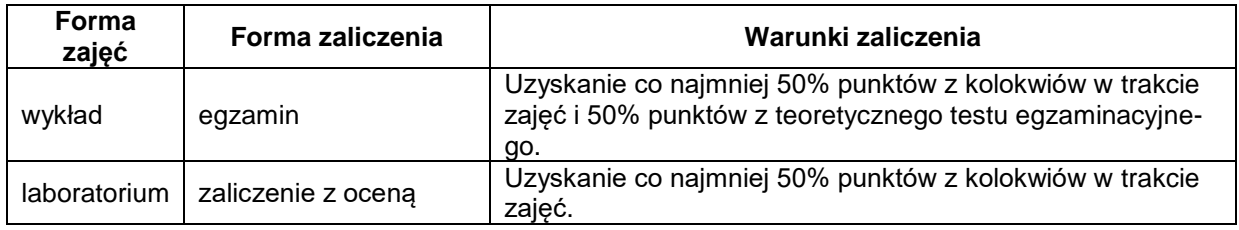

#### **NAKŁAD PRACY STUDENTA**

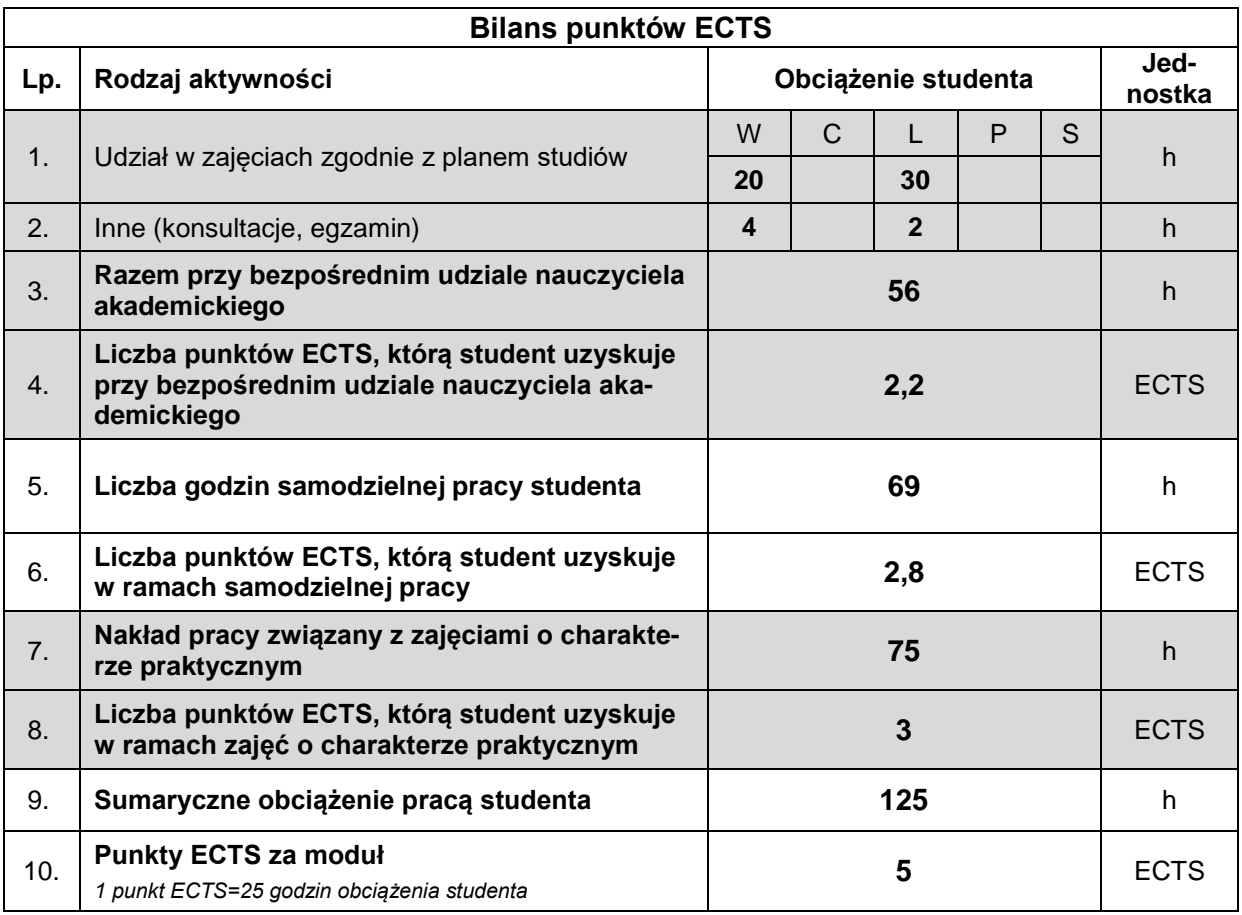

### **LITERATURA**

- 1. Dawson M., *Python dla każdego. Podstawy programowania*, Helion, Gliwice 2014.
- 2. Lutz M., *Python. Wprowadzenie*, wydanie IV, Helion, Gliwice 2011.
- 3. http://pl.python.org
- 4. https://docs.python.org/3/
- 5. www.tu.kielce.pl/~stapor/materialy.htm